# FFT與訊號處理簡介

## 祁忠勇演講

## 林聖哲記錄

#### (一) 何謂訊號處理:

當你要處理訊號時, 首先是必須有測量 到的訊號, 而訊號必定有一個產生的過程。 假設我們有一輸入訊號u(n), 進入某一個未 知的系統後, 而得到一個輸出訊號x(n), 然 後我們想要設計一個系統來處理訊號 $x(n)$ , 以抽出它所攜帶的情報, 這便是我們所謂的 「訊號處理」。 而如何設計一好的系統, 方能 從x(n)中正確而完全的獲得我們想要知道的 情報, 便是訊號處理者日日在研究的課題。我 們現在舉些例子來讓大家更能感覺到什麼是 訊號處理。

首先是通訊, 在通訊裡面我們常常傳送 0和1兩個數字的訊號, 當然也可能不袛兩個 數字, 而所有的通信頻道都有一定的頻寬, 假 如你傳送的太快, 那麼前一個訊號和後一個 訊號會相互干擾, 從所收到的x(n)就再也看 不出它原來傳送的信號為0或1了。 因此, 必 須設計一個訊號處理系統 (Signal Processing System) 來處理所收到訊號, 以還原所 傳送的信號, 這就是一個典型的訊號處理的 問題。 另一個例子便是語音信號處理, 人的聲

音是由聲門產生一振幅不均勻之脈衝串來激 發聲道而產生聲音, 且經由聲道形狀的改變 產生不同的聲音。 我們也可經由電腦來合成 這些聲音, 但因為是合成的, 所以會有些不自 然。 當然我們也可以設計一個訊號處理系統 來抽出一些想知道的訊息, 如所發的是什麼 音、 頻率多少、 以及是由何人所發的, 這便可 應用在語音鎖上。 另外還有很多應用, 例如: 石油探戡、 聲納、 影像、 雷達…等等。

#### (二) 何謂訊號和系統:

訊號是一個系統所輸入的函數, 不論是 連續變數的函數, 或是離散變數的函數, 而 系統的輸出也叫做訊號, 還有系統內部所有 可以代表的量, 我們也稱作訊號。 那麼什麼又 是所謂的連續時間訊號 (Continuous-time  $Signal$ ), 您可以將它想像成一個以時間 $t$ 爲變 數之函數 $x(t)$ , 但時間 t 是連續的, 例如:  $x(t) = A \cdot \sin(w_0 t)$ , 它是一個三角函數, 當 然t的變化是連續的。 而所謂的離散時間訊號 (Discrete-time Signal) 又是什麼呢? 簡單 的說, 就是整數的函數 $x(n)$ 。例如:  $x(n) =$  $A \sin(w_0 n)$ 就是一個離散時間訊號了。

#### 2 數學傳播 十八卷四期 民83年12月

接著我們來說明系統是什麼? 簡單的 說:「有輸入, 有輸出」 的便是系統了。 如果 輸入與輸出均是離散時間訊號, 此系統就稱 作離散時間系統 (Discrete-time System); 同理, 如果輸入與輸出均是連續時間訊號, 此系統就稱為連續時間系統 (Continuoustime System)。 再讓我們介紹一種訊號處 理系統, 如此我們才能往下推進。 這系統稱 為 Discrete-time Linear Time-invariant System, 而什麼又叫做 Linear System 呢? 就是此系統在輸入與輸出間形成一種 線性組合的關係。 也就是說, 輸出是輸入的 訊號經一種線性的關係組合而成的。 那麼什 麼又叫做 Time-invariant 呢? 假設某一 個輸入訊號進入一系統, 結果產生一個輸出 訊號, 但是如果慢一個小時輸入的話, 還是 會得到相同的輸出訊號, 並不會因輸入時間 不同而得到不同的結果, 這就稱作 Timeinvariant。 而對於 Discrete-time Linear Time-invariant system, 它的輸出和輸入 有一定的關係: 假設輸入訊號是x(n)而輸 出訊號是 $y(n)$ , 那麼 $y(n) = h(n) * x(n)$ , 其中∗是一種 $h(n)$ 和 $x(n)$ 的運算, 而這運 算稱為 Convolution, 也就是說 $y(n)$  =  $h(n) * x(n) = \sum_{k=-\infty}^{\infty} h(k)x(n - k) =$  $\sum_{k=-\infty}^{\infty} x(k)h(n - k)$ , 而其中 $h(n)$ 稱 為脈衝響應 (Impulse Response), 而 它又是什麼呢? 就是此系統, 當輸入訊 號是  $\delta(n)$  (δ(0) = 1, δ(n ≠ 0) = 0)時, 所得到的輸出訊號。所以當 $h(n)$ 已知, 這 個 Discrete-time Linear Timeinvariant System 的輸入輸出訊號間的關 係完全確定。

### $(\equiv)$ Fast Fourier Transform (FFT):

首 先 讓 我 介 紹 Discrete-time Fourier Transform。 假設我們有一個訊 號 $x(n)$ ,將它乘上  $e^{-jwn}$ ,然後將它從 $n =$  $-\infty$ 至 $\infty$ 連加起來, 我們用 $X(e^{jw})$  =  $\sum_{n=-\infty}^{\infty} x(n)e^{-jwn}$ 表示所得到的結果, 它就 形成了一個連續變數w的函數。 再則, 可以從 理論上證明 $x(n) = \frac{1}{2\pi} \int_{-\pi}^{\pi} X(e^{jw}) e^{jwn} dw$ , 而  $X(e^{jw})$  就稱為  $x(n)$  的 Fourier Transform,  $x(n)$  就是  $X(e^{jw})$  的 Inverse Fourier Transform。 那麼在物理上它有什 麼意思呢?我們稱 $X(e^{jw})$ 爲分析,也就是我 想知道x(n)這個訊號包含的成分是什麼, 也 就是某種頻率 $(w)$ 的成分有多大。例如: 人 所發出的聲音之頻率一般最高到4K Hz, 所 以我們可以用這種方法分析人的聲音大部分 在那一個音頻區。 而反過來, 以各種不同頻 率的成分組成x(n), 所以它就像一種合成。 而 Inverse Fourier Transform 和 Fourier Transform 在工程裡面經常重複地使用, 所 以必須發展快速的計算方法來解決這個問題, 也因為電腦的出現與進步, 也就使得這門學 問日漸壯大。

接著讓我們談談什麼是 Fast Fourier Transform(以下簡稱 FFT), 假設我們有一 個 Linear Time-invariant System(以下 簡稱 LIT 系統), 其脈衝響應為 $h(n)$ , 我 們將輸出和輸入的訊號做 Fourier Transform 的話, 我們會發現輸出訊號的 Fourier Transform恰巧會等於輸入訊號的 Fourier

Transform 乘上 $h(n)$ 的 Fourier Transform, 也就是說 $Y(e^{jw}) = X(e^{jw}) \cdot H(e^{jw}),$ 其中 $|H(e^{jw})|$  就稱爲系統之振幅響應  $({\rm mag}\cdot$ nitude response), 而 $H(e^{jw})$  的角度就稱爲 系統之相位響應 (phase response), 所以 除了用 $y(n) = x(n) * h(n)$ 來計算輸出信號 以外, 這也提供另一種方法去計算 LTI 系統 的輸出 $y(n)$ 。

上述結果和 FFT 又有什麼關係呢? 假 設現在有一個接收到的信號, 而其中在某個 頻率以 下才是我們想要的信號, 其餘皆是雜 訊, 那麼你如何設計一個濾波器 (filter), 它 本身即是一個 LTI 系統, 且對某一頻率以下 之輸入信號完全接受, 在此一頻率以上之輸 入信號完全清除? 在設計這個濾波器的過程, 必須不斷重複計算 $H(e^{jw})$ ,也就是說,重複 計算 Fourier Transform 許許多多次, 所以 必須發展 FFT 以滿足我們的需求。

再接著我們介紹 Discrete Fourier Transform (DFT)。 在數位信號處理 (Digital Signal Processing) 的領域裡所使用的 Fourier Transform, 都是指 Discrete-time Signal 的 Fourier Transform。 而 DFT 便 是指在 Fourier Transform 中的w從0到 2π 的範圍 (一週期) 分成N等分點, 即每兩點 的間隔為2π/N, 再假設信號x(n)的範圍是 從0到 $N-1$ , 因此 DFT 是指 $X(e^{j2\pi k/N})=$  $\sum_{n=0}^{N-1} x(n) e^{-j2\pi kn/N}$ , 而且 $x(n)$ 可以證明等  $\hat{E}$   $\frac{1}{N}$   $\sum_{k=0}^{N-1} X(e^{j2\pi k/N}) \cdot e^{j2\pi kn/N}$ 。如此一 來它便較符合一般實際的應用, 畢竟我們不 可能累加一個從 −∞到∞的數列。

計算一個N點的 DFT 運算究竟要花 多少的運算量呢? 如果直接來計算, 它需 要N<sup>2</sup>個複數運算 (指加減乘除), 接下來讓我 們告訴您其實不需要那麼多。

假設有一個訊號x(n)是一個有限的複數 數列, 長度正好是 $2$ 的指數倍, 即 $N = 2^v$ , 令  $W_N \equiv e^{-j2\pi/N}$ , 則我們可以很容易地看出 兩個結果:  $W_N^{k(N-n)} = W_N^{-kn} = (W_N^{kn})^*$ ,  $W_N^{kn} = W_N^{k(n+N)} = W_N^{(k+N)n}$ ,  $\overline{\text{m}}$ FFT 便是充分利用這兩個結果來計算 Fourier Transform  $X(e^{j2\pi k/N})$ , 以減少所需的運算 量。 下面讓我介紹一下 Decimation-in-time FFT 演算法則。

將 DFT 的定義 $X(k)$   $\equiv$  $X(e^{j2\pi k/N}) = \sum_{n=0}^{N-1} x(n)W_N^{kn}, k =$  $0, 1, \cdots, N-1$ , 表示成下列奇數項的和加 上偶數項的和:

$$
X(k) = \sum_{r=0}^{N/2-1} x(2r)(W_N^2)^{rk}
$$
  
+ 
$$
\sum_{r=0}^{N/2-1} x(2r+1)(W_N^2)^{rk} \cdot W_N^k
$$
  
= 
$$
G(k) + W_N^k \cdot H(k)
$$

其中 $W_N^2 = e^{-j2\pi \cdot 2/N} = e^{-j2\pi/(\frac{N}{2})} =$  $W_{N/2}$ ,  $G(k)$ 和 $H(k)$ 分別是下列兩個 $N/2$ 點 的 DFT:

$$
G(k) = \sum_{n=0}^{N/2-1} x(2n)W_{N/2}^{kn}
$$

$$
H(k) = \sum_{n=0}^{N/2-1} x(2n+1)W_{N/2}^{kn}
$$

如此一來我們算一個N點的 DFT, 變成算兩 個N/2點的 DFT, 這樣做究竟是否有減少運 算呢? 現在我們用一個流程圖來表示上述的 計算過程,  $($ 假設 $N = 8$ ):

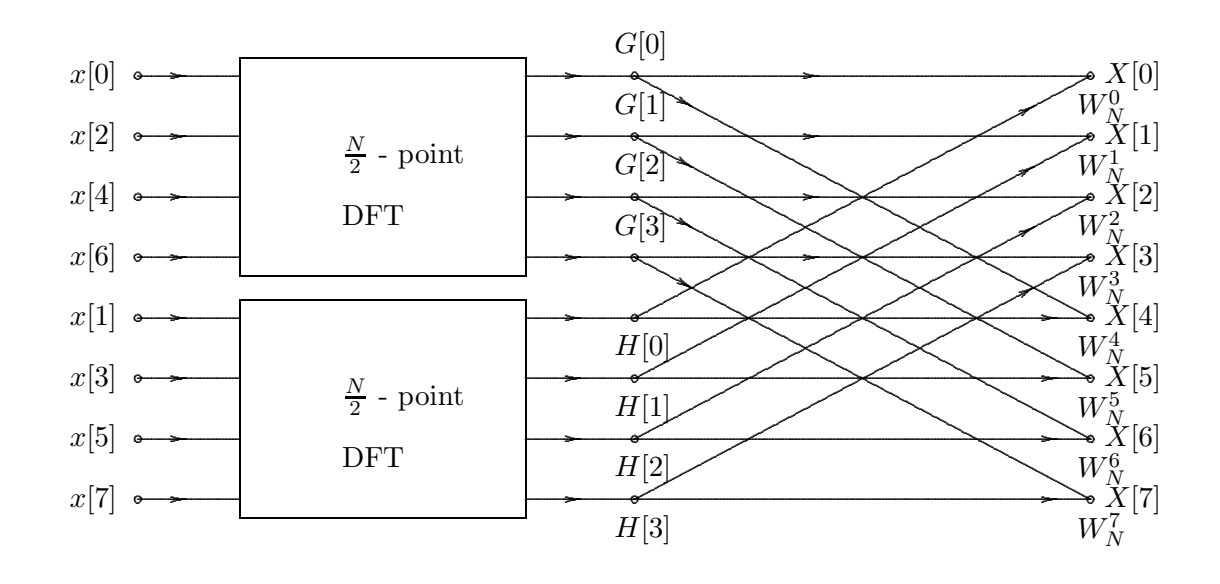

<sup>†</sup> 上圖取自 A.V. Oppenheim and R.W. Schafer, Discrete-time Signal Processing, Prentice-Hall.  $1989 \n\overline{\smash{\mathcal{Z}}}$  圖  $9.3$ .

因爲直接算 $G(k)$ 祗需 $(\frac{N}{2})^2$ 個複數運算, 同理 算  $H(k)$  也需  $(\frac{N}{2})^2$  個複數運算, 再加 上最後  $W_N^k$  的 N個乘法, 所以我們共需 要 $2 \cdot (\frac{N}{2})^2 + N$ 個複數運算, 與直接算 $N$ 點 的 DFT 所需要的運算量 $N^2$ 相比, 似乎祗減 少了一倍的運算, 沒什麼了不起嘛!但是如果 再將上面的G(k)和H(k)拆成奇數項和偶數 項二部份, 我們便又可減少運算量了, 如此一 層層的拆下去, 我們便可發現最後事實上我 們祗需要 $N \cdot \log_2 N$ 個複數運算,這將遠小  $t/N^2$ 個複數運算。

有一個值得一提的注意事項是在計 算DFT 之前, $x(n)$ 必須重新排列, 而排列 的法則便是將它的二進位表示法, 前後次序 顚倒, 例如: 3 → 011 → 110 → 6。另外, 在圖中的運算形式, 均爲蝶形 運算, 且  $X(k) = G(k) + W_N^k H(k)$ ,  $X(k+4) = G(k+4) + W_N^{k+4} H(k+4),$  $k = 0, 1, 2, 3$ 。所以、將圖中的蝶形運算之

公因式提出 $(W_N^{r+N/2} = -W_N^r)$ , 則 $X(k+1)$ 4) =  $G(k + 4) - W_N^k H(k + 4)$ , 如此 做還可以再減少一倍的運算、使得我們祗須 要 $(N/2)$ ·  $\log_2 N$ 的運算, 例如:  $N =$  $1024 = 2^{10}$ , FFT 的運算量約是直接計 算 DFT 的二百分之一。

#### (四)信號處理的未來:

信號處理研究可分成二類, 一是須要統 計量的信號處理, 另一類是不須統計量的信 號處理。但是無論是那一類的信號處理,快速 信號處理演算法則是永遠需要的, 而 FFT 祗 是一個典型的例子。各種不同目的的信號處 理演算法則不斷地被開發出來、然而能夠將 已開發出來的信號處理演算法則變得更快速 也才更能夠符合實際的應用。

—本文作者任教於清華大學電機系—